#### **Routing Introduction**

**Direct vs. Indirect Delivery Static vs. Dynamic Routing Distance Vector vs. Link State**

# *"The most simple way to accelerate a Router is at 9.8 m/sec/sec."*

**Seen on Usenet**

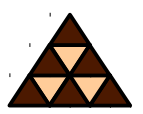

#### ■ Routing Introduction

- **Direct Delivery**
- **Indirect Delivery**
- **Static Routing**
- **Default Routing**
- **P Dynamic Routing** 
	- **Distance Vector Routing**
	- **Link State Routing**

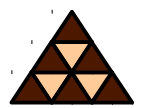

- *Finding a path to a destination address*
- **Direct delivery performed by host**
	- **Destination network = local network**
- **Indirect delivery performed by router**
	- **Destination network** ≠ **local network**
	- **Packet is forwarded to default gateway**

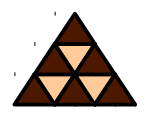

- **IP host checks if packet's destination network is identical with local network**
	- **By applying the configured subnet mask of the host's interface**
- **If destination network = local network then the L2 address of the destination is discovered using ARP**
	- **Not necessary on point-to-point connections**

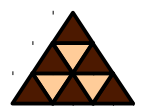

- **Also IP hosts have routing tables !**
	- **But typically only a static route to the default gateway is entered**
- **ARP cache aging timer: 20 minutes**

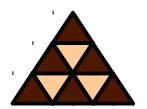

- **Default gateway delivers packet in behalf of its host using a routing table**
- **E** Routing table components
	- **Destination network (+ subnet mask)**
	- **Next hop (+ outgoing interface)**
	- **Metric (+ Administrative Distance)**

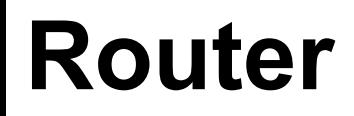

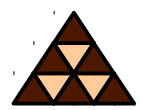

#### $\blacksquare$  **Initially Unix workstations with several network interface cards Today specialized hardware**

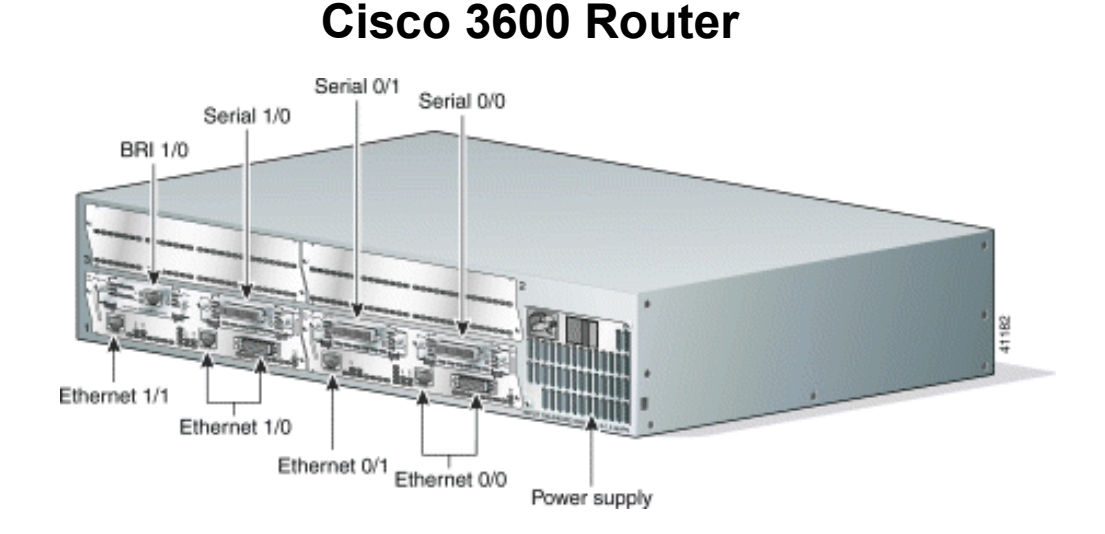

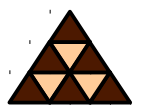

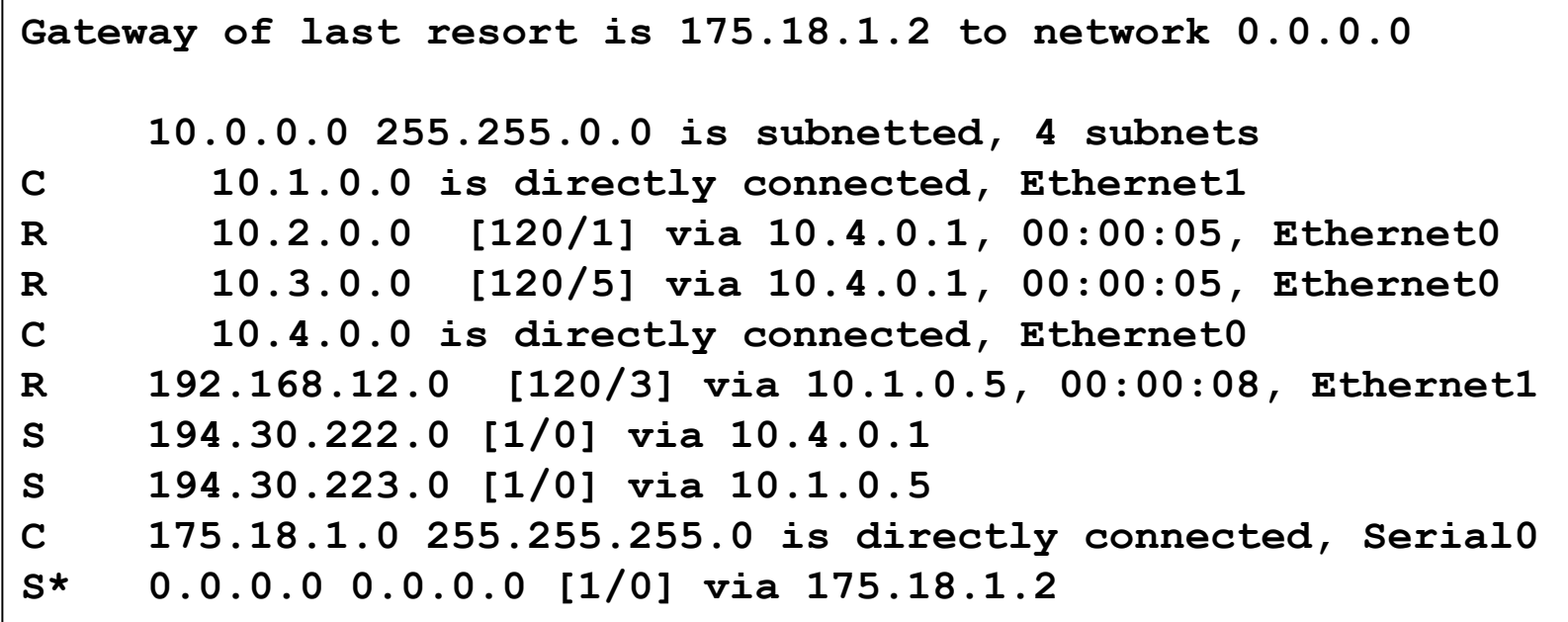

#### **IP Routing Basics**

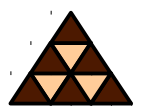

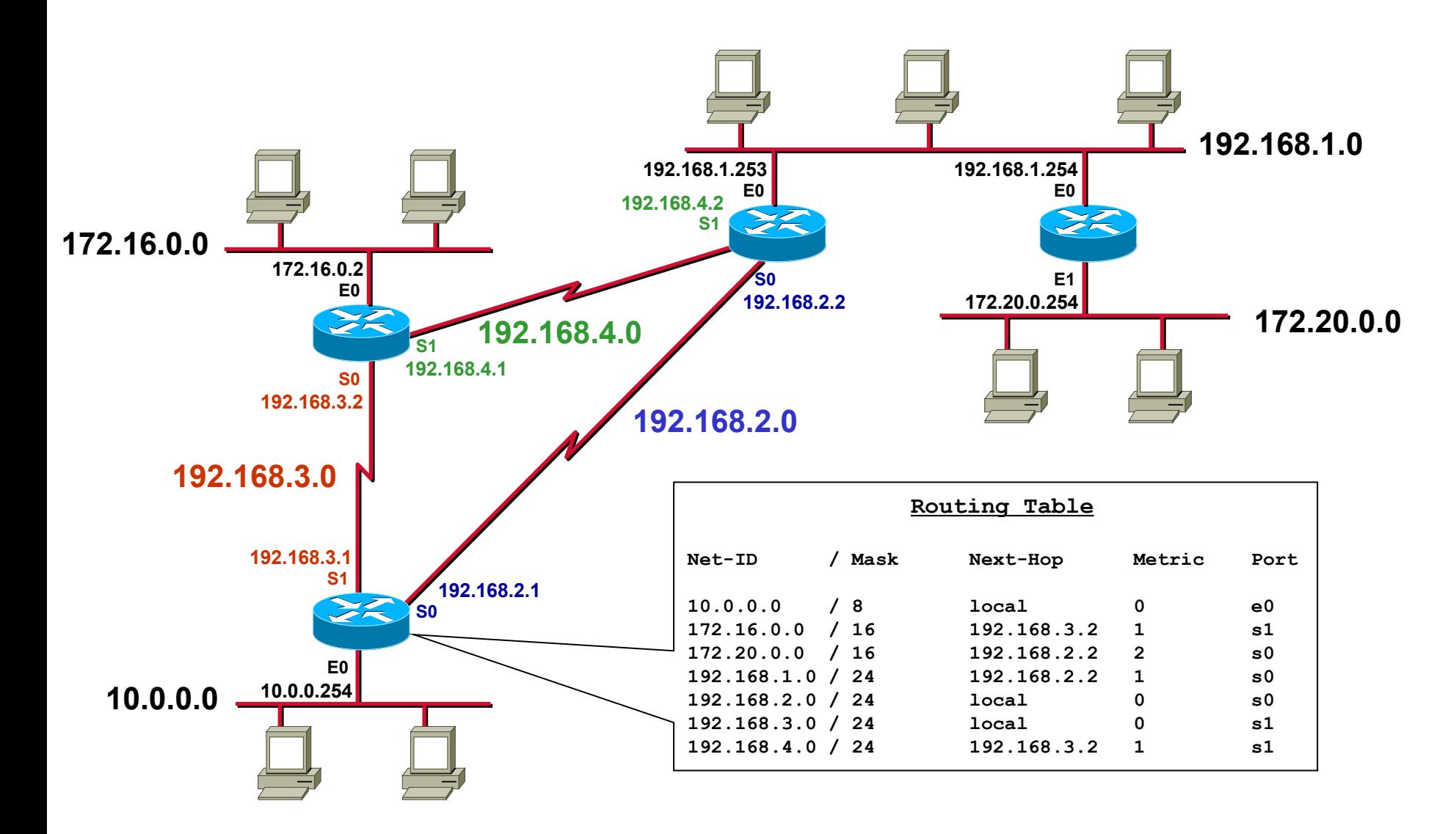

## **Static or Dynamic**

- **Static routing entries are configured manually**
	- **Override routes learned via dynamic routing**
	- *Can* **be set as permanent (will not be removed if interface goes down)**
	- **Only way for certain technologies (DDR)**
- **Dynamic routing entries are learned by routing protocols**
	- **Adapts to topology changes**
	- **But additional routing-traffic overhead**

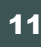

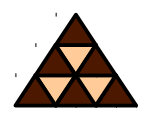

#### **Reasons for Static Routing**

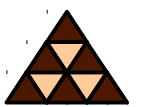

- **Very low bandwidth links (e. g. dialup links)**
- **Administrator needs control over the link**
- Backup links
- **Link is the only path to a stub network**
- **Router has very limited resources and cannot run a routing protocol**

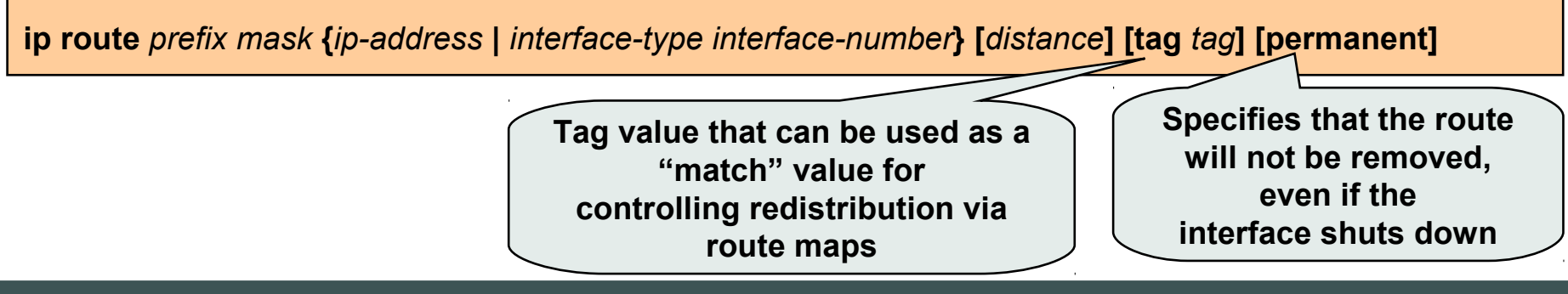

# **Routing Paradigm**

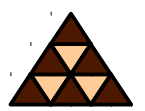

#### **P** Destination Based Routing

 **Source address is not taken into account for the forward decision**

#### ■ Hop by Hop Routing

- **IP datagram's follow the signposts given by routing table entries**
- **Network's routing state must be loop-free and consistent**

#### **Least Cost Routing**

 **Typically only the best path is entered into routing table**

## **Static Routing (1)**

#### **Static routes to and from stub networks**

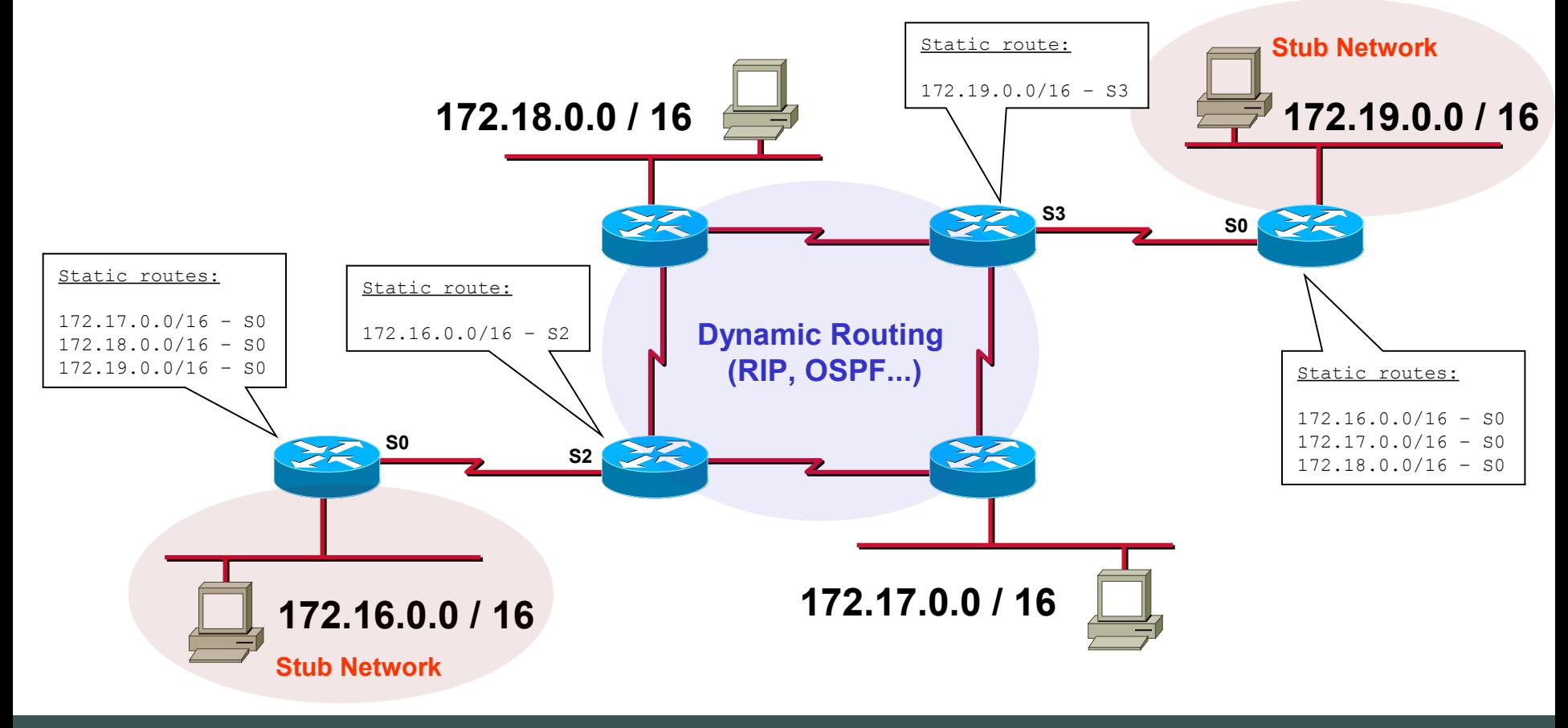

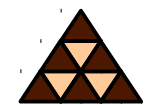

# **Static Routing (2)**

**Static routes in "Hub and Spoke" topologies**

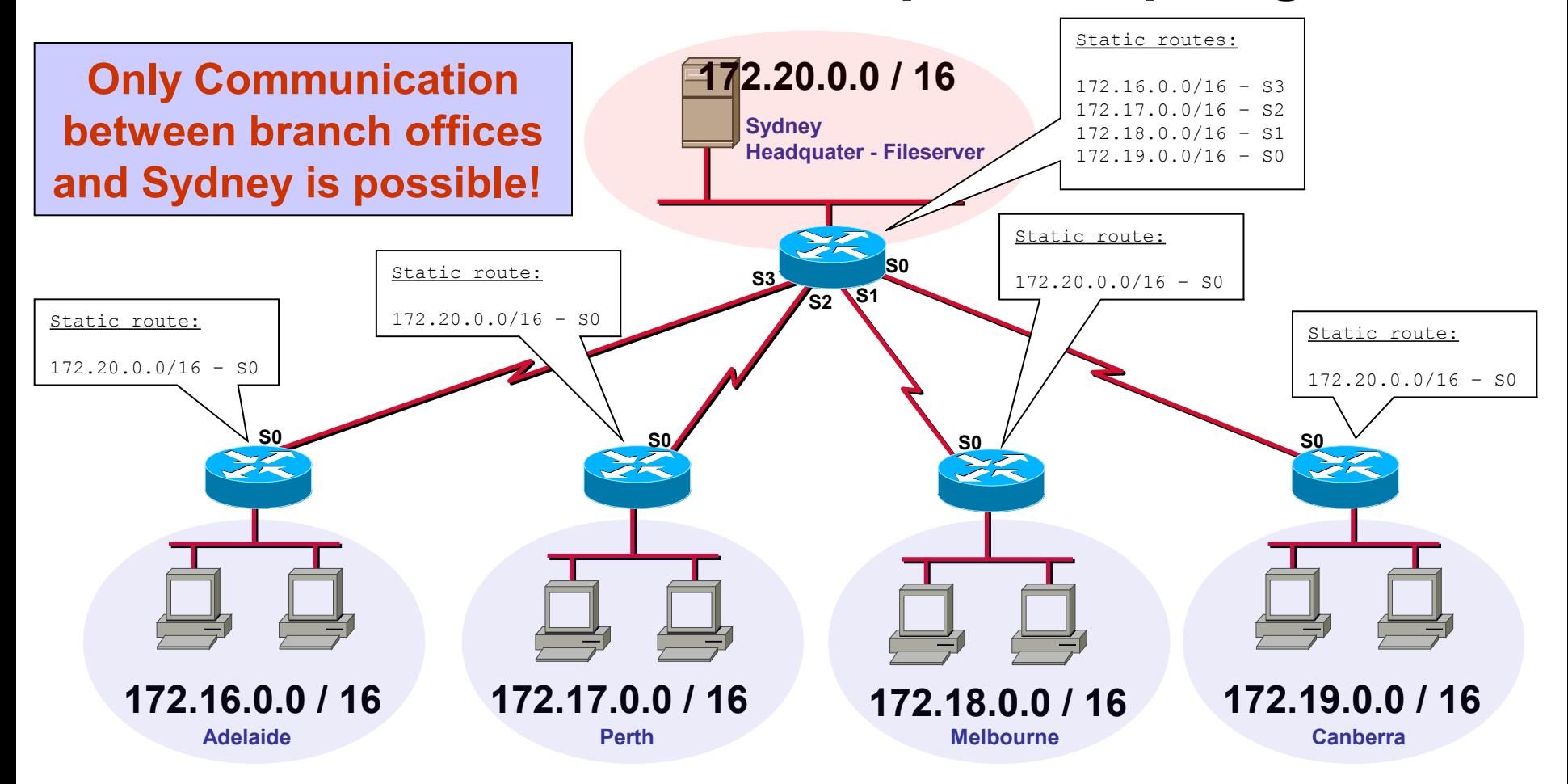

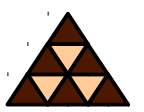

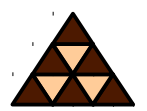

#### **Special static route**

 **Traffic to unknown destinations are forwarded to default router ("Gateway of Last Resort")**

- **Routing table entry "0.0.0.0 0.0.0.0"**
- **Hopefully, default gateway knows more destination networks**
- **Advantage: Smaller routing tables!**

# **Default Routing (1)**

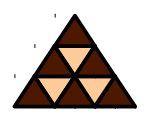

#### **Default Routes from stub networks**

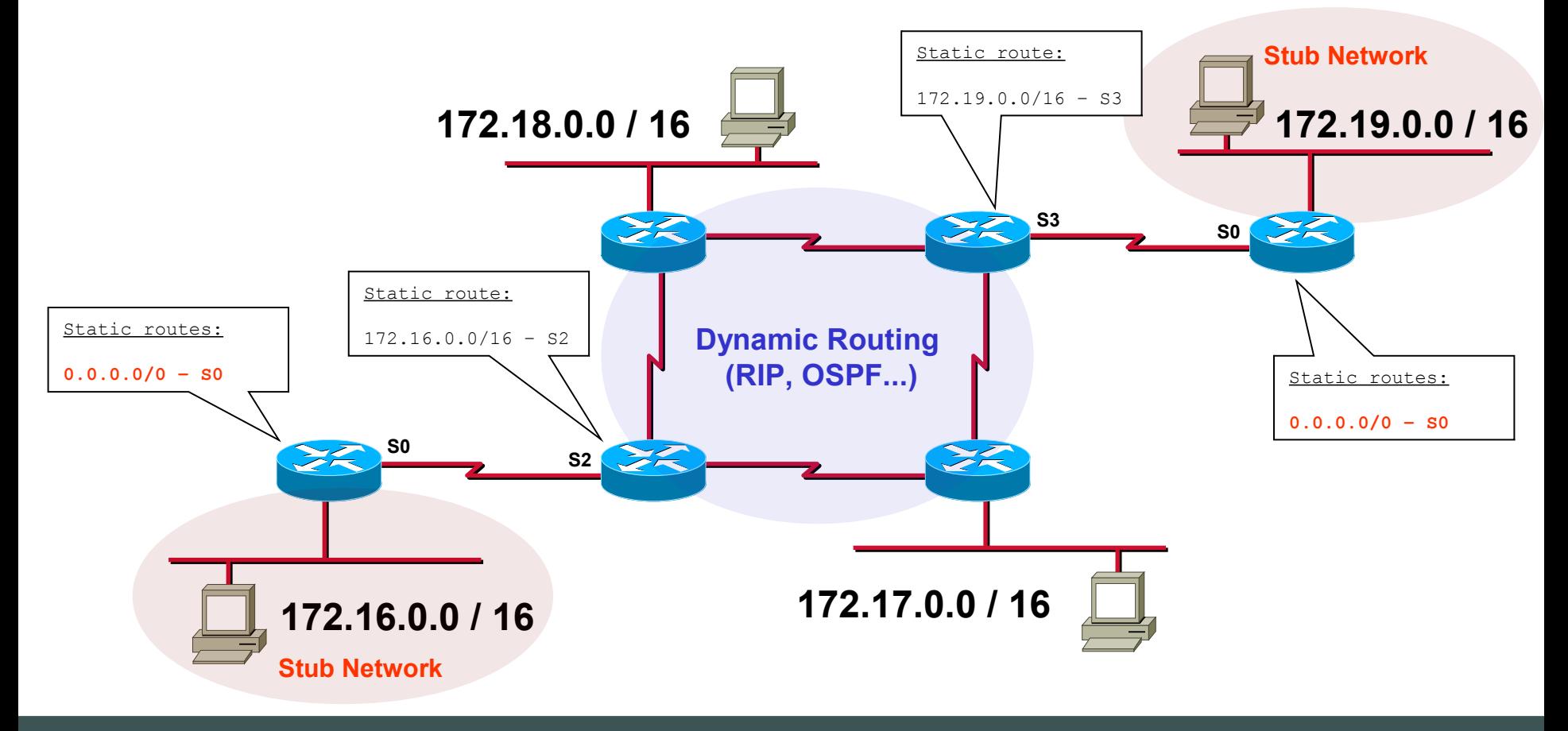

# **Default Routing (2)**

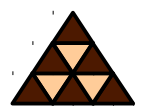

**Default routes in "Hub and Spoke" topologies**

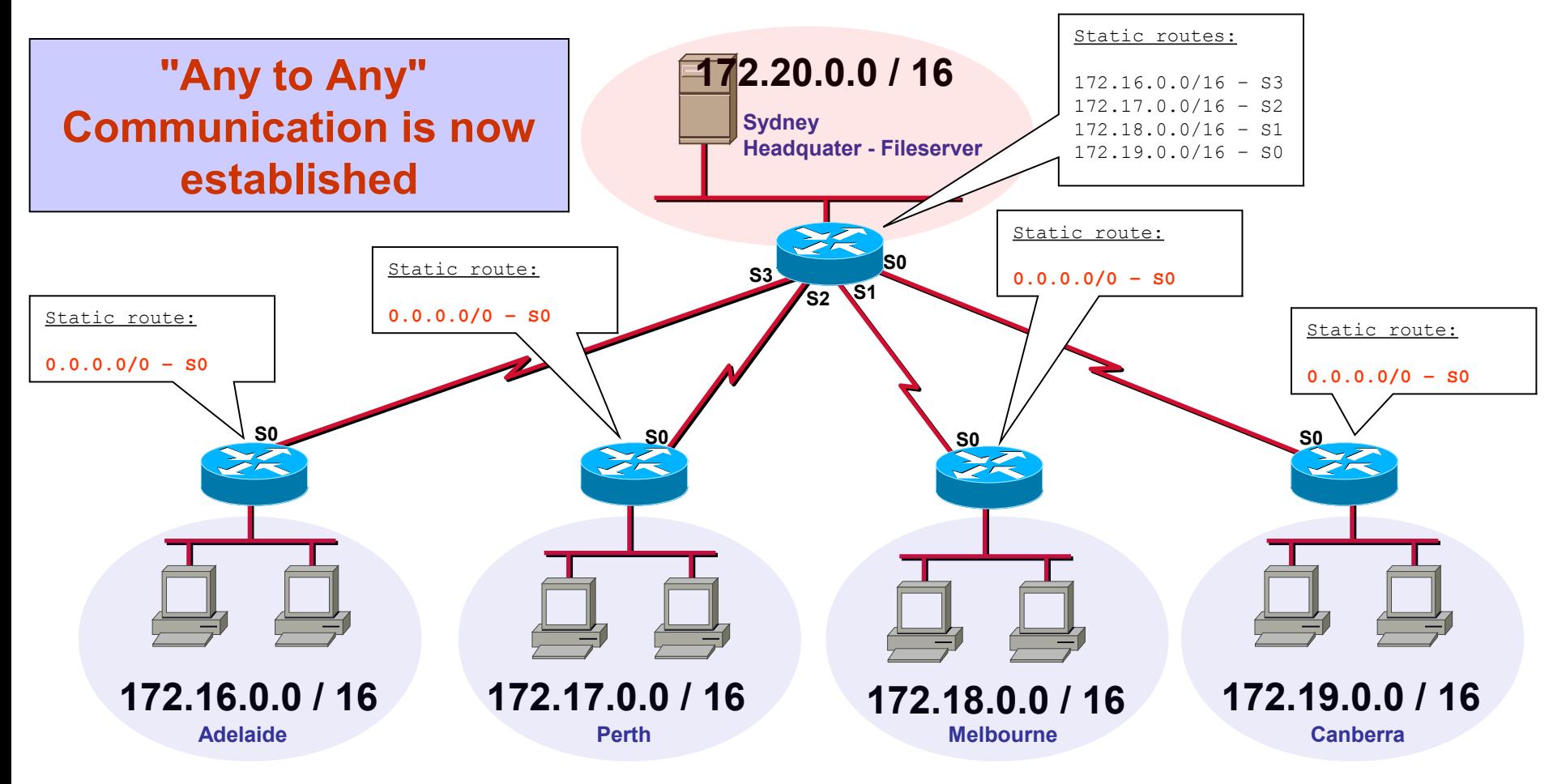

### **Default Routing (3)**

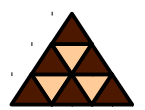

#### **Default Routes to the Internet**

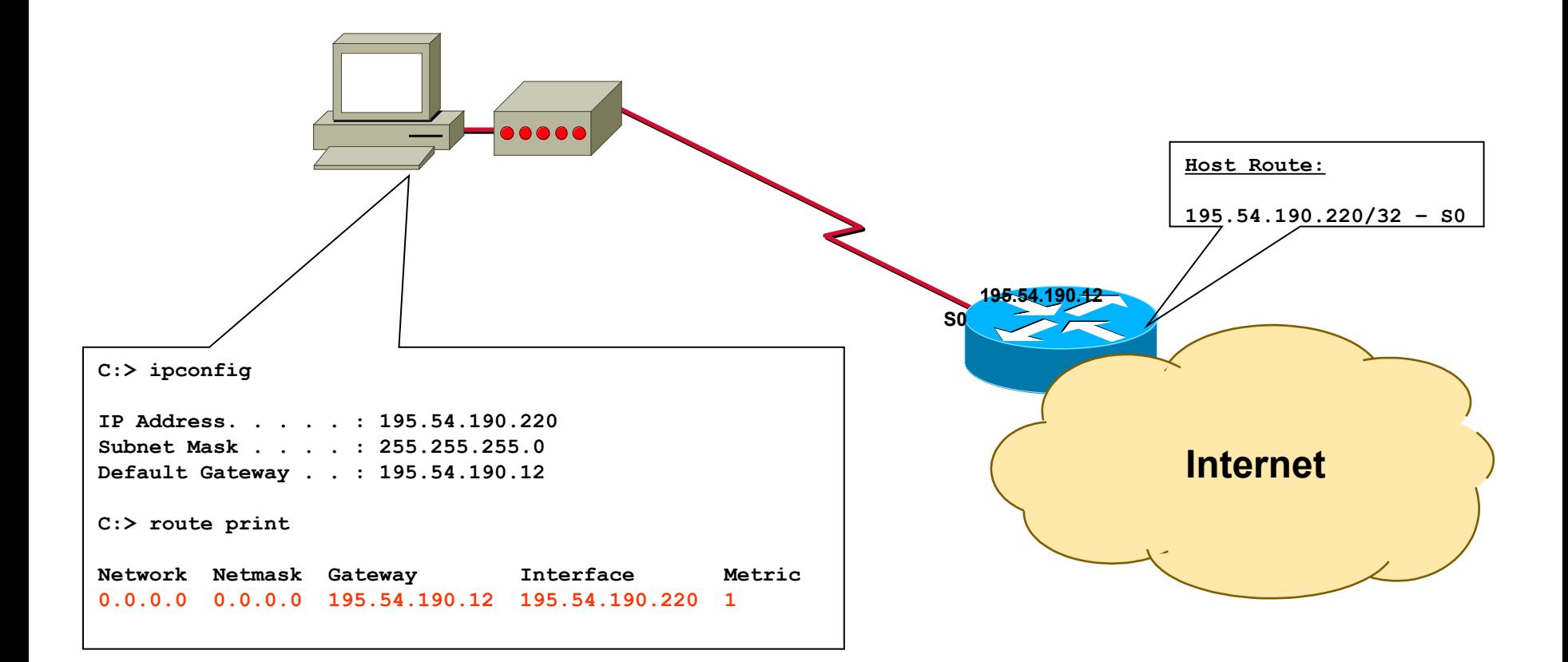

# **On Demand Routing (ODR)**

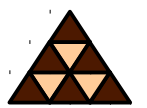

- **Efficient for hub-and-spoke topologies**
	- **Same configuration at each router**
- **Uses CDP to send the prefixes of attached networks from the spokes, or stub networks, to the hub or core router**
	- **CDP does this automatically (!)**
- **The hub router sends its interface address of the shared link as the default route for the stub router**
- **Note:**
	- **Don't enable routing protocols on spoke routers**
	- **CDP must be enabled (don't forget e. g. ATM interfaces)**
	- **Every 60 sec a CDP message is sent per default (change with "cdp timer" command)**

(config)# **router odr ! Only on hub router**

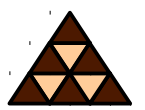

- **Each router can run one or more routing protocols**
- **Routing protocols are information sources to create routing table**
- **Routing protocols differ in convergence time, loop avoidance, network size, complexity**

#### **Routing Protocol Comparison**

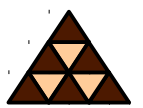

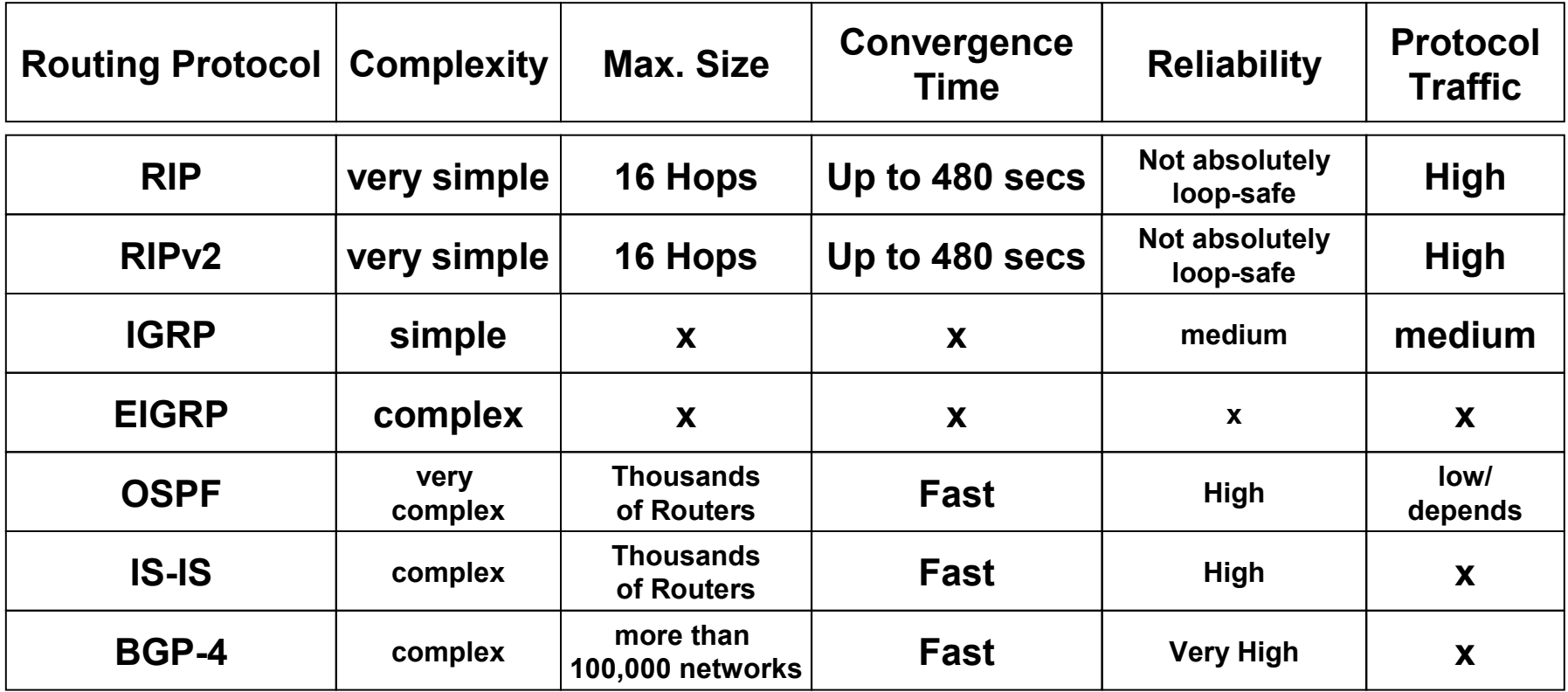

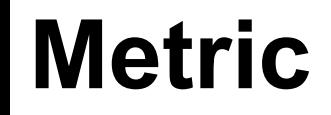

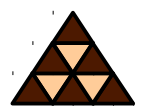

- **Routing protocols typically find out more than one route to the destination**
- **Metrics help to decide which path to use**
	- **Hop count**
	- **Cost (reciprocal value of bandwidth)**
	- **Load, Reliability, Delay, MTU**

#### **Administrative Distance**

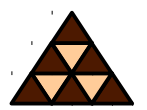

**E** Several routing protocols **independently find out different routes to same destination**

**Which one to choose?**

- **"Administrative Distance" is a trustiness-value associated to each routing protocol**
	- **The lower the better**
	- **Can be changed**

#### **Administrative Distances Chart**

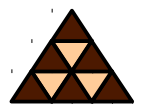

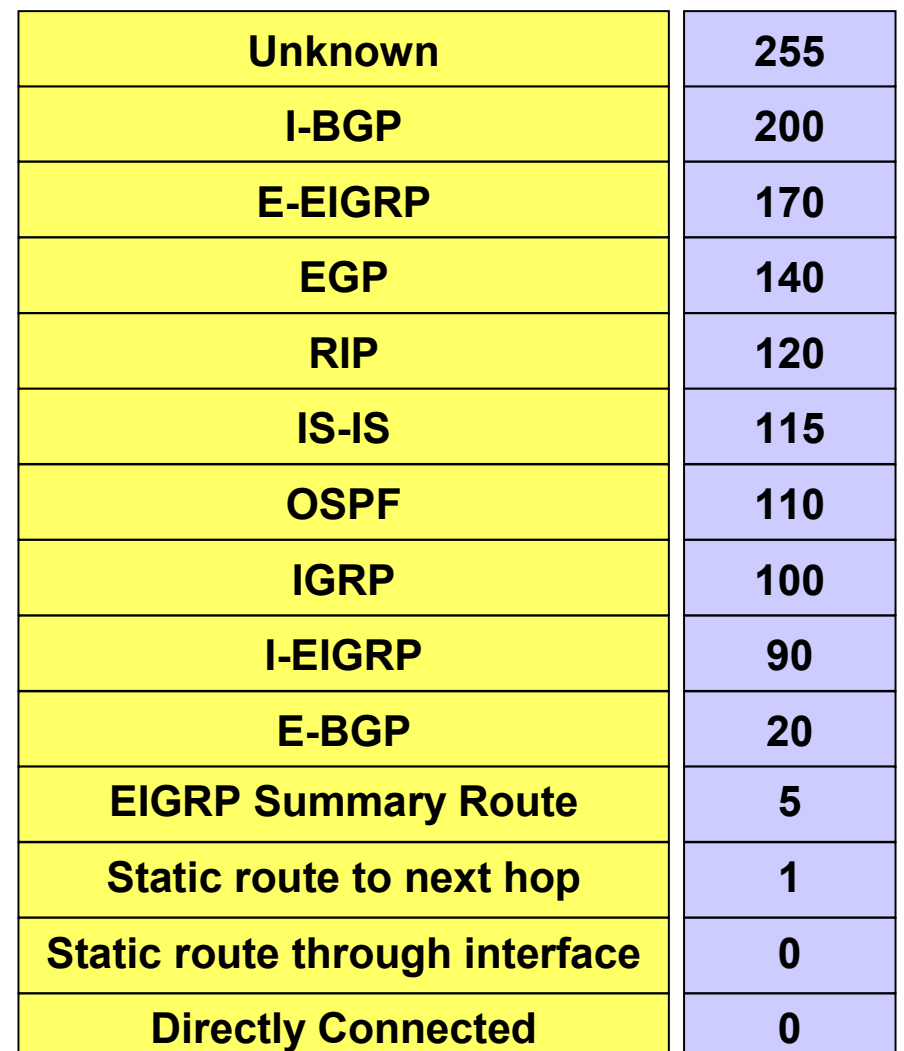

#### **Remember**

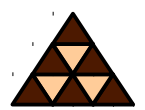

- **1) Using the METRIC** *one* **routing protocol determines the best path to a destination.**
- **2) A router running multiple routing protocols might be told about multiple possible paths to one destination.**
- **3) Here the METRIC cannot help for decisions because** *different type of METRICS* **cannot be compared with each other.**
- **4) A router chooses the route which is proposed by the routing protocol with the** *lowest* **ADMINISTRATIVE DISTANCE**

#### **AD with Static Routes**

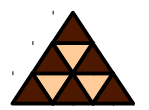

- Each static route can be given a different **administrative distance**
- **This way fall-back routes can be configured**

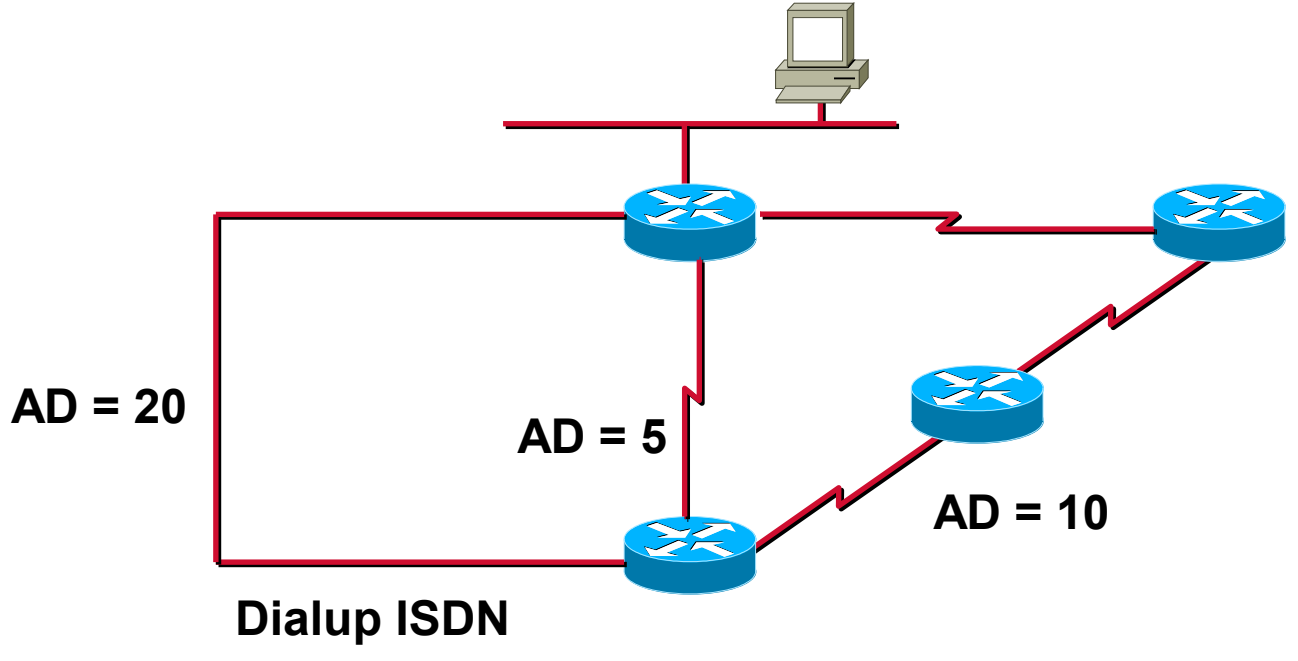

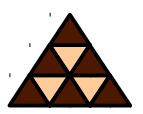

#### **Depending on age:**

- **Classful (no subnet masks)**
- **Classless (VLSM/CIDR supported)**

#### **Depending on scope:**

- **IGP (Inside an Autonomous System)**
- **EGP (Between Autonomous Systems)**
- **Depending on algorithm:** 
	- **Distance Vector (Signpost principle)**
	- **Link State (Roadmap principle)**

## **Classful route match (1/2)**

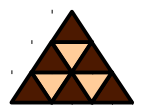

- **1) If the classful network number is NOT listed in the routing table, use the default route if available (otherwise discard the packet)**
- **2) If the classful network number is listed in the routing table:**
	- **If the listed network number is NOT subnetted and matches the IPpacket's destination address then use this route**
	- **If this network is subnetted, then lookup the corresponding subnet; if no subnet matches then** *discard the packet* **(even if a default route exists!)**

# Example:

**IP Packet DA = 10.35.72.26 SA = …**

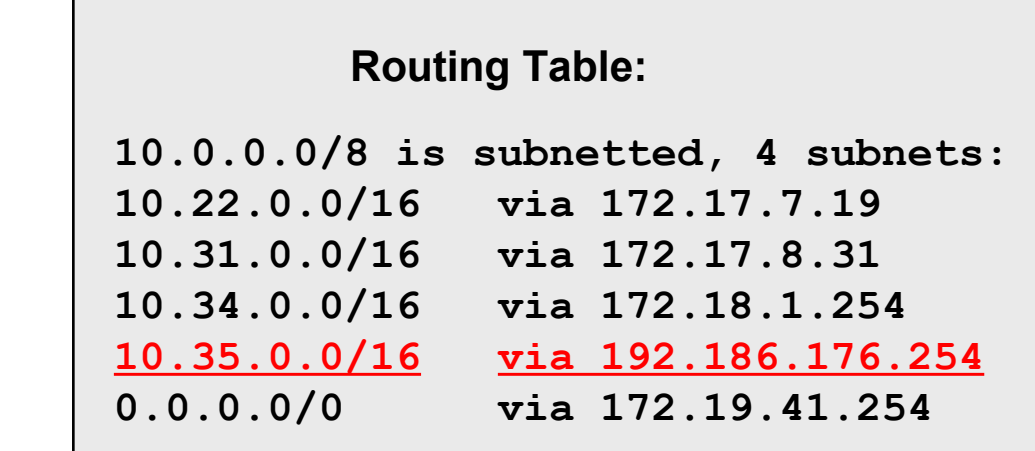

# **Classful route match (2/2)**

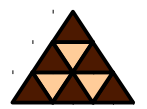

- 1) If the classful network number is NOT listed in the routing **table, use the default route if available (otherwise discard the packet)**
- 2) If the classful network number is listed in the routing table:
	- **If the listed network number is NOT subnetted and matches the IPpacket's destination address then use this route**
	- **If this network is subnetted, then lookup the corresponding subnet; if no subnet matches then** *discard the packet* **(even if a default route exists!)**

# Example: Routing Table:

**IP Packet DA = 10.35.72.26 SA = …**

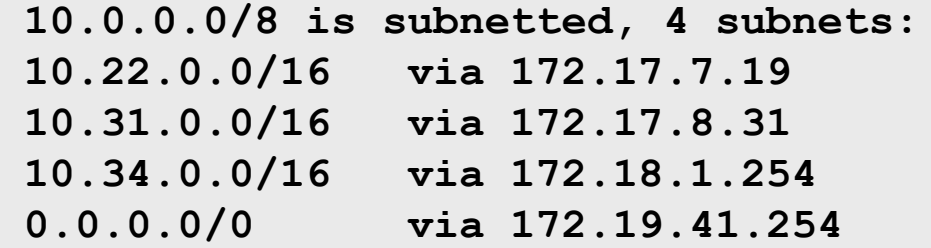

#### **DISCARD THE PACKET (!)**

# **Classless routing: Longest match**

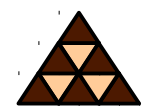

- **The subnet mask of each route entry tells how many bits must be compared with the IP-packet's destination address**
- **The router takes the route with the longest match**

# Example:

**IP Packet DA = 10.35.72.26 SA = …**

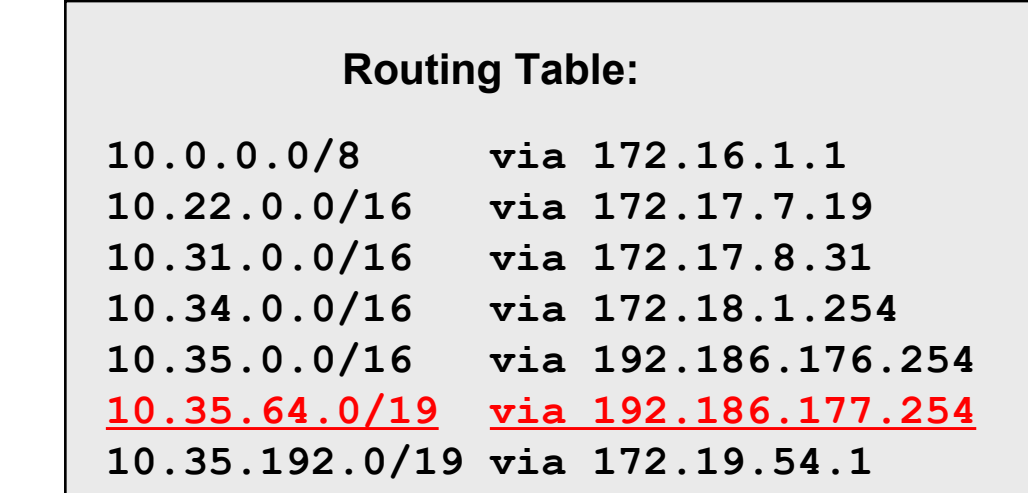

# **Distance Vector (1)**

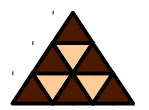

- **After powering-up each router only knows about directly attached networks**
- Routing table is sent periodically to all **neighbor-routers**
- **Received updates are examined, changes are adopted in own routing table**
- **Metric information (originally) is number of hops**
- **"Bellman-Ford" algorithm**

## **Distance Vector (2)**

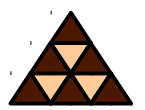

**Next hop is always originating router** 

- **Topology behind next hop unknown**
- **Signpost principle**
- **Loops can occur! Additional mechanisms needed:**
	- **Maximum hop count**
	- **Split horizon (with poison reverse)**
	- **Triggered update**
	- **Hold down**

**Examples: RIP, RIPv2, IGRP (Cisco)**

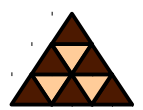

- **Each two neighbored routers establish adjacency**
- **Routers learn real topology information** 
	- **Through "Link State Advertisements"**
	- **Stored in database (Roadmap principle)**
- **Updates only upon topology changes**
	- **Propagated by** *flooding* **(very fast convergence)**

# **Link State (2)**

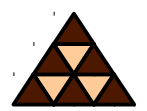

 **Routing table entries are calculated by applying the Shortest Path First (SPF) algorithm on the database**

#### **Loop-safe**

- **Alternative paths immediately known**
- **CPU and memory greedy**
- **Large networks can be split into areas**
- **Examples: OSPF, Integrated IS-IS**

#### **Summary**

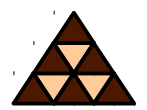

- **Routing is the "art" of finding the best way to a given destination**
- **Can be static or dynamic**
	- **Static means: YOU are defining the way packets are going**
	- **Dynamic means: A routing protocol is "trying" to find the best way to a given destination**
- **In today's routers the route with the longest match is used**
- **Routing protocols either implement the principle** *Distance Vector* **or** *Link State*